MIT OpenCourseWare <http://ocw.mit.edu>

2.004 Dynamics and Control II Spring 2008

For information about citing these materials or our Terms of Use, visit: [http://ocw.mit.edu/terms.](http://ocw.mit.edu/terms)

## MASSACHUSETTS INSTITUTE OF TECHNOLOGY Department of Mechanical Engineering

2.004 Dynamics and Control II Spring Term 2008

## Lecture  $24^1$

#### Reading:

• Nise: Chapter 7

## 1 The Poles and Zeros of Closed-loop systems:

Consider the unity feedback system shown below with a controller  $G_c(s)$  and plant  $G_p(s)$ :

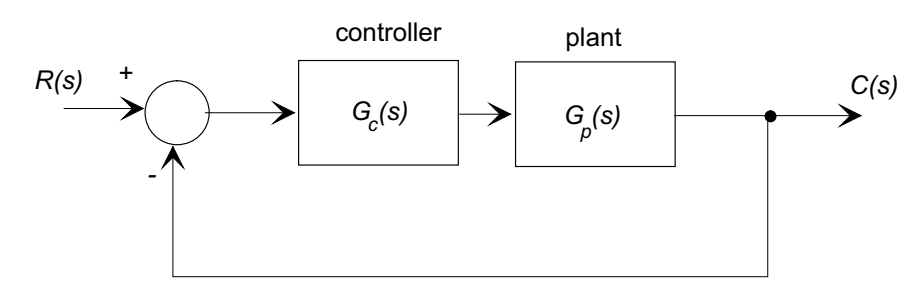

Combine the two cascaded blocks to form a single forward transfer function  $G_f(s) = G_c(s)G_p(s)$ 

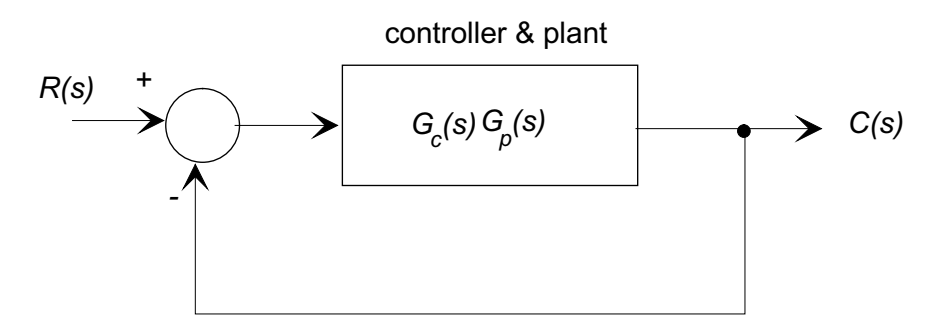

and write

$$
G_f(s) = \frac{N_f(s)}{D_f(s)}
$$

in terms of the numerator polynomial  $N_f(s)$  and denominator polynomial  $D_f(s)$ . The closedloop transfer function is

$$
G_{cl}(s) = \frac{G_f(s)}{1 + G_f(s)} = \frac{N_f(s)}{D_f(s) + N_f(s)}
$$

from which we see that

 $1$ copyright  $\odot$  D.Rowell 2008

- The closed-loop poles are the roots of the characteristic equation  $N_f(s) + D_f(s) = 0$ .
- The closed-loop zeros are the same as the zeros of the forward transfer function.

#### ■ Example 1

Find the closed-loop transfer function of the plant  $G_p(s) = 3/(s+3)$  under P-D control where  $G_c = 10 + 2s$ .

The forward transfer function is

$$
G_f(s) = G_c(s)G_p = \frac{6(5+s)}{s+3}
$$

The closed-loop transfer function is:

$$
G_{cl}(s) = \frac{N_f(s)}{D_f(s) + N_f(s)} = \frac{6(5+s)}{(s+3) + 6(5+s)} = \frac{6(s+5)}{(7s+33)} = \left(\frac{6}{7}\right)\frac{s+5}{s+33/7}
$$

so that the closed -loop pole is at  $s = -33/7 = -4.7143$  and the closed-loop zero is at  $s = -5$  (the same as the open loop zero defined by the P-D controller).

Aside: The system can be analyzed using the following MATLAB commands:

```
forward_system = zpk(-5, -3, 6)closed_loop =feedback(forward_system,1)
pole(closed_loop) %Find the closed-loop system poles
zero(closed_loop) %Find the closed-loop system system zeros
pzmap(closed_loop) %Make a pole-zero plot
step(closed_loop) %Plot the closed-loop step response.
```
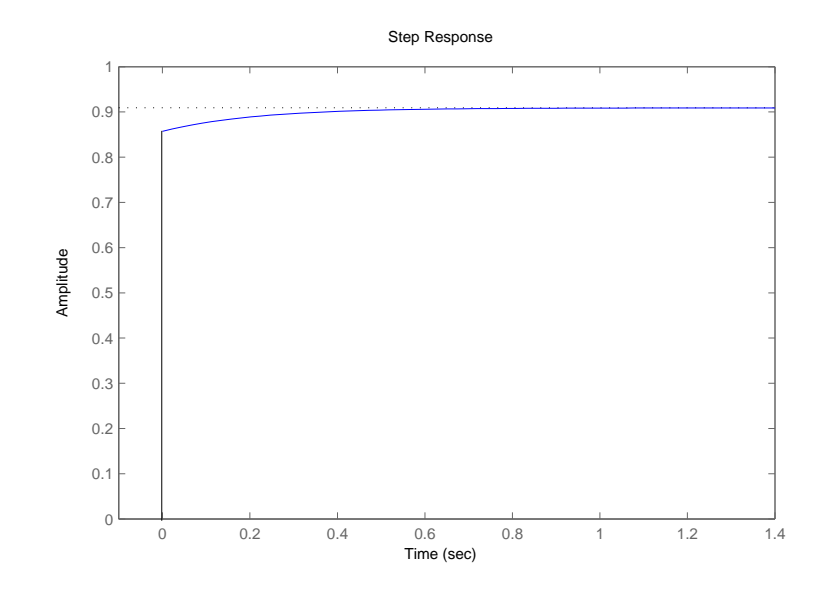

24–2

The step response is shown below – note the initial transient caused by the direct feed-through.

Now consider a closed-loop system with sensor dynamics  $H(s)$ 

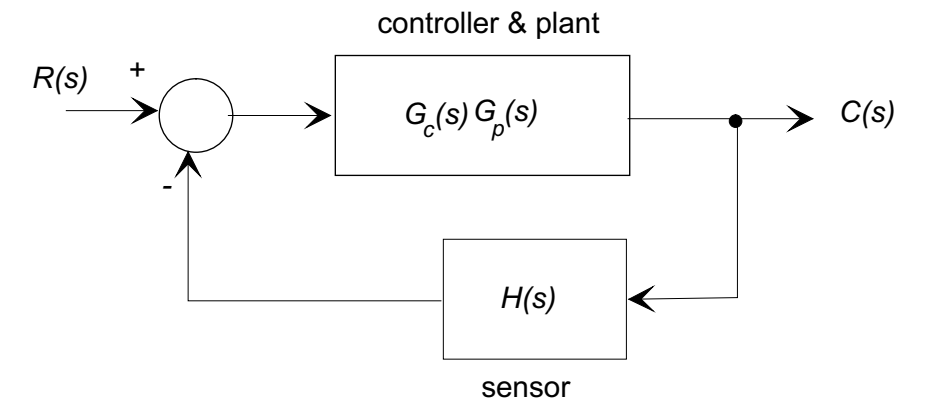

The closed-loop transfer function is

$$
C_{cl}(s) = \frac{G_f(s)}{1 + G_f(s)H(s)} = \frac{N_f(s)D_H(s)}{D_f(s)D_H(s) + N_f(s)N_H(s)}
$$

where  $N_H(s)$  and  $D_H(s)$  are the numerator and denominator polynomials of the sensor transfer function  $H(s)$ . In this case:

- The closed-loop poles are the roots of the characteristic equation  $D_f(s)D_H(s) + N_f(s)N_H(s) = 0.$
- The closed-loop zeros are the *zeros* of the forward transfer function, and the *poles* of the sensor transfer function.

### ■Example 2

Repeat the previous example with a sensor that has a transfer function  $H(s)$  =  $10/(s + 10)$ . The forward transfer function is

$$
G_f(s) = G_c(s)G_p = \frac{6(5+s)}{s+3}
$$

and

$$
H(s) = \frac{10}{s+10}
$$

The closed-loop transfer function is:

$$
G_{cl}(s) = \frac{N_f(s)D_H(s)}{D_f(s)D_H(s) + N_f(s)N_H(s)} = \frac{6(5+s)(s+10)}{(s+10)(s+3) + 60(5+s)} = \frac{6(s^2+15s+50)}{(s^2+73s+330)}
$$

so that the closed-loop poles are at  $s = -4.84, -68.16$  and the closed-loop zeros are at  $s = -5, -10$  (the same as the open loop zero defined by the P-D controller, and the pole associated with the sensor).

# 2 Steady-State Errors

In the lab we have considered steady-state errors for both velocity and position control of the rotary inertia, and we have noted:

- There was a finite s.s. error with a constant input under *velocity* control.
- That the s.s. error was eliminated when we used  $PI$  (proportional  $+$  integral) control.
- There was no s.s. error with a constant input for *position* control.

We will look at the steady state error for two basic inputs

1. The step input. The step response measures the ability of a feedback control system to regulate the output to a constant input.

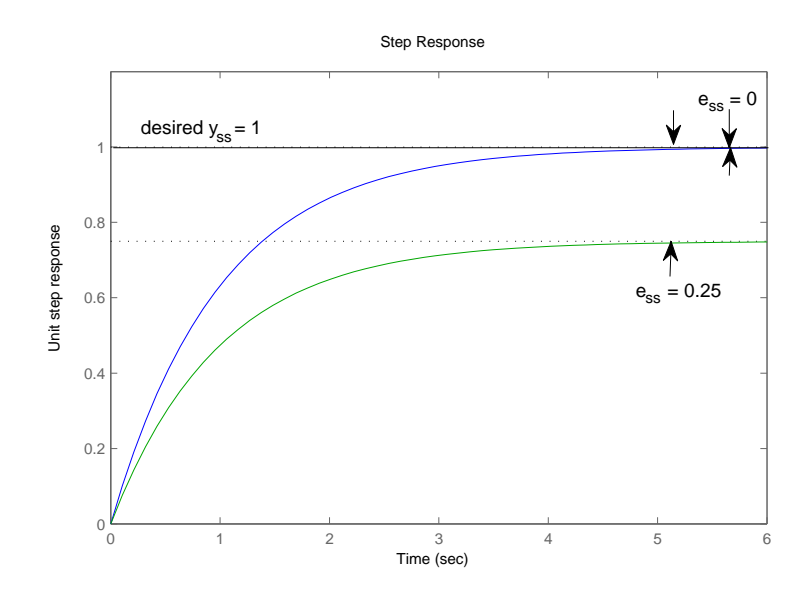

The above figure shows the response to a unit step. One response exhibits  $e_{ss} = 0$ , while the other shows a constant steady-state error.

2. The ramp input. The steady-state ramp response error is a measure of a feedback control system's ability to follow a simple time-varying trajectory.

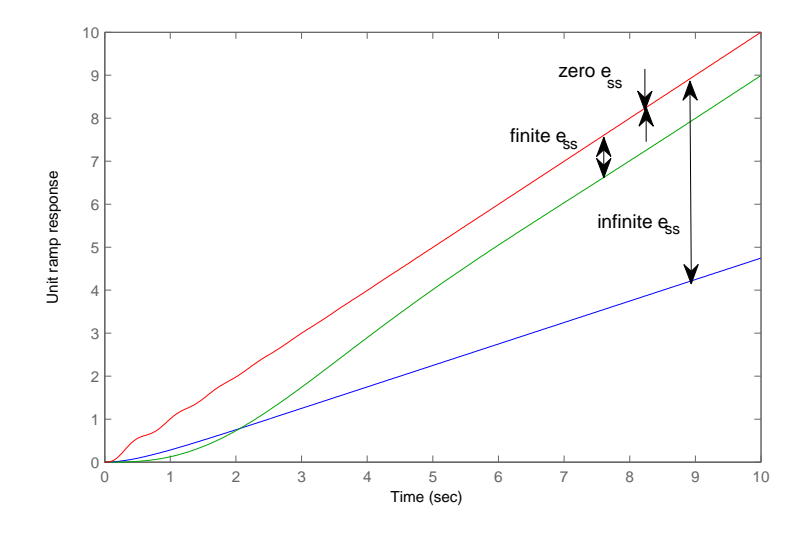

The above figure shows three responses to a unit ramp input  $r(t) = t$ . In one case there is no steady-state error - as  $t$  becomes large, the response follows the input exactly. In the second case there is a finite steady state error, the response has unit slope but exhibits a constant offset from the input. The third case shows a response in which the error is growing without bound, and the steady-state error is infinite.

We now look at the whole question of steady-state errors under closed-loop control, and methods to eliminate them. Consider the unity feedback system:

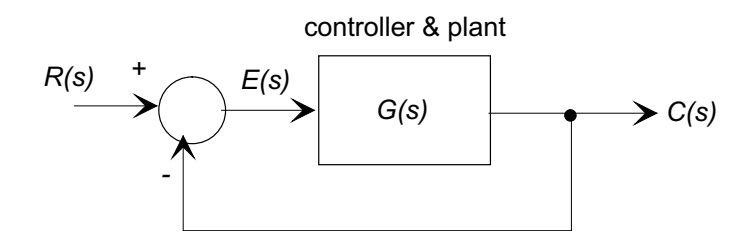

The error signal  $E(s)$  is defined to be  $E(s) = R(s) - C(s)$ , and the transfer function relating the error to the input command is found from:

$$
C(s) = G(s)E(s)
$$
  

$$
E(s) = R(s) - C(s)
$$

giving

$$
\frac{E(s)}{R(s)} = \frac{1}{1 + G(s)} = \frac{D(s)}{D(s) + N(s)}
$$

where  $N(s)$  and  $D(s)$  are the numerator and denominator polynomials of  $G(s)$  respectively. We recall the final value theorem:

$$
\lim_{t \to \infty} f(t) = \lim_{s \to 0} sF(s)
$$

so that

$$
e_{ss} = \lim_{t \to \infty} e(t) = \lim_{s \to 0} \left( sR(s) \frac{D(s)}{D(s) + N(s)} \right)
$$

Now consider the two cases:

**Step input:** In this case, when  $r(t) = u_s(t)$ ,  $R(s) = 1/s$  so that

$$
e_{ss} = \lim_{s \to 0} \left( s \frac{1}{s} \frac{D(s)}{D(s) + N(s)} \right) = \lim_{s \to 0} \left( \frac{D(s)}{D(s) + N(s)} \right)
$$

The condition to ensure that  $e_{ss} = 0$  therefore must be that

$$
\lim_{s \to 0} D(s) = 0
$$

If

$$
G(s) = K \frac{\prod_{i=1}^{m} (s - z_i)}{\prod_{i=1}^{n} (s - p_i)}
$$

or  $D(s) = \prod_{i=1}^{n} (s - p_i)$ , to ensure that  $\lim_{s\to 0} D(s) = 0$  we require that at least one of the  $p_i = 0$  (one or more poles of the system be at the origin). This is equivalent to saying that the forward transfer function must be of the form

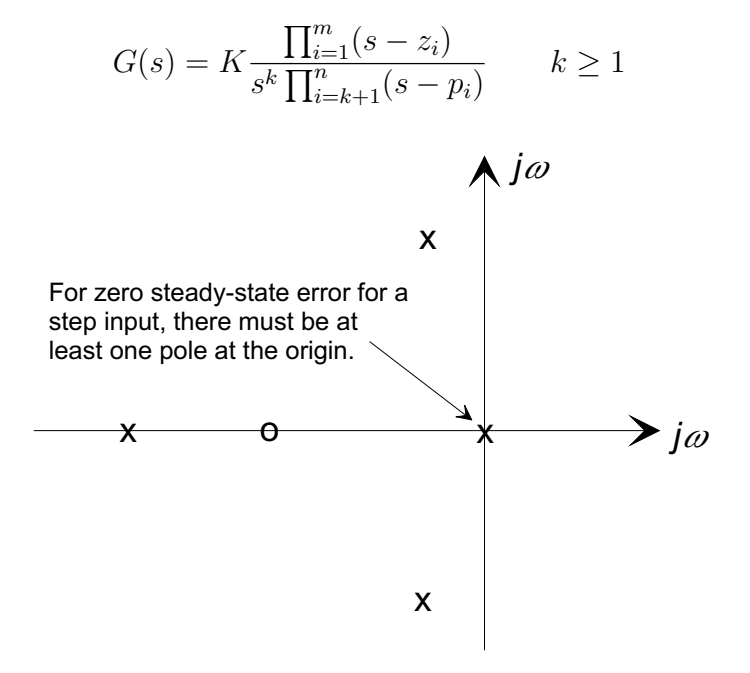

**Ramp input:** In this case, when the input is a unit ramp  $r(t) = t$ ,  $R(s) = 1/s^2$ 

$$
e_{ss} = \lim_{s \to 0} \left( s \frac{1}{s^2} \frac{D(s)}{D(s) + N(s)} \right) = \lim_{s \to 0} \left( \frac{1}{s} \frac{D(s)}{D(s) + N(s)} \right)
$$

The condition to ensure that  $e_{ss} = 0$  therefore must be that

$$
\lim_{s \to 0} \frac{D(s)}{s} = 0
$$

24–6

If as before

$$
G(s) = K \frac{\prod_{i=1}^{m} (s - z_i)}{\prod_{i=1}^{n} (s - p_i)}
$$

or  $D(s) = \prod_{i=1}^{n} (s - p_i)$ , to ensure that  $\lim_{s\to 0} D(s)/s = 0$  we require that at least two of the  $p_i = 0$  (one or more poles of the system be at the origin). This is equivalent to saying that the forward transfer function must be of the form

$$
G(s) = K \frac{\prod_{i=1}^{m} (s - z_i)}{s^k \prod_{i=k+1}^{n} (s - p_i)} \qquad k \ge 2.
$$

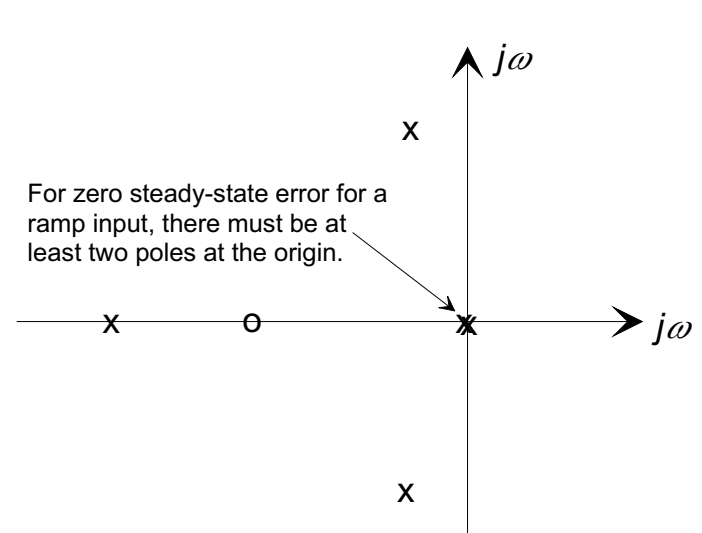

The above argument can be extended as follows:

For zero steady-state error to a waveform with a Laplace transform  $1/s<sup>k</sup>$ the forward transfer function must have at least  $k$  poles at the origin.

### 2.1 System Type

Poles at the origin  $s = 0$  are known as *free integrators*. The *System Type* is defined as the number of free integrators in the system.

Type 0: 
$$
G(s) = K \frac{(s - z_1) \dots (s - z_m)}{(s - p_1) \dots (s - p_n)}
$$
Type 1: 
$$
G(s) = K \frac{(s - z_1) \dots (s - z_m)}{s(s - p_2) \dots (s - p_n)}
$$
Type 2: 
$$
G(s) = K \frac{(s - z_1) \dots (s - z_m)}{s^2(s - p_1) \dots (s - p_n)}
$$

and we can say

• For a system under proportional control, to ensure  $e_{ss} = 0$  for a step input, the system must be at least Type 1.

• For a system under proportional control, to ensure  $e_{ss} = 0$  for a ramp input, the system must be at least Type 2.

and we can make the following table showing the steady-state error conditions:

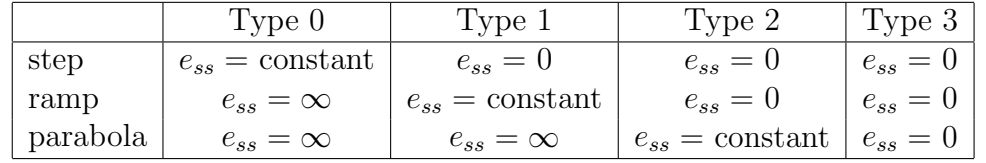

#### ■ Example 3

In the lab you (should have) observed that with proportional control (1) that the velocity control gave a finite steady state error for a constant input, whereas (2) the position control had zero steady-state error.

For velocity control:

$$
G(s) = \frac{\Omega(s)}{\Omega_d} = \frac{K_p}{Js + B}
$$

which is a Type 0 system, which will have a finite steady-state error. For position control:

$$
G(s) = \frac{\theta(s)}{\theta_d(s)} = \frac{K_p}{s(Js + B)}
$$

which is a Type 1 system, and from the above argument will have a zero steadystate error.

## ■Example 4

Show why PI control reduces the steady-state error to zero for a step input with a Type 0 system.

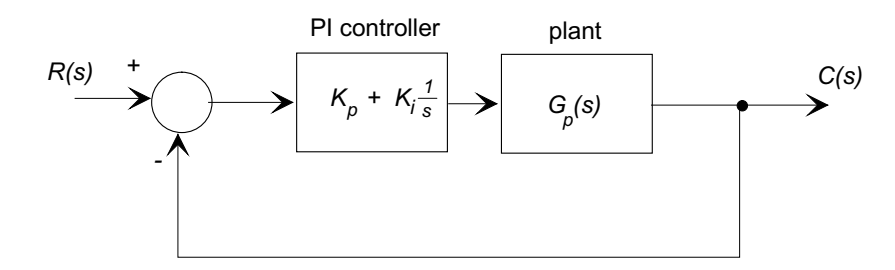

For a PI controller, the transfer function is

$$
G_c(s) = K_p + K_i \frac{1}{s} = \frac{K_p s + K_i}{s}
$$

so that the controller introduces (1) a pole at the origin, and (2) a zero at  $s =$  $-K_i/K_p$  so that the forward transfer function is

$$
G_f(s) = G_c(s)G_p(s) = K_p \frac{(s + K_i/K_p)}{s}G_p(s)
$$

which is Type 1, and will have zero steady-state error for a constant input.

### 2.2 Static Error Constants

Recall that the transfer function relating the error to the input is

$$
E(s)\frac{1}{1+G(s)}.
$$

For a step input

$$
e_{ss} = \lim_{s \to 0} s\left(\frac{1}{s}\right) \frac{1}{1 + G(s)} = \frac{1}{1 + \lim_{s \to 0} G(s)}
$$

If we define a static position constant  $K_p$  (not to be confused with a controller gain) as

$$
K_p = \lim_{s \to 0} G(s) \quad \text{then} \quad e_{ss} = \frac{1}{1 + K_p}
$$

Similarly, for a ramp input (constant velocity)

$$
e_{ss} = \lim_{s \to 0} s\left(\frac{1}{s^2}\right) \frac{1}{1 + G(s)} = \frac{1}{\lim_{s \to 0} sG(s)}
$$

and, if we define a static velocity constant  $K_v$  as

$$
K_v = \lim_{s \to 0} sG(s) \quad \text{then} \quad e_{ss} = \frac{1}{K_v}.
$$

We can also define an acceleration constant  $K_a$  for parabolic inputs, since

$$
e_{ss} = \lim_{s \to 0} s\left(\frac{1}{s^3}\right) \frac{1}{1 + G(s)} = \frac{1}{\lim_{s \to 0} s^2 G(s)}
$$

so that if

$$
K_a = \lim_{s \to 0} s^2 G(s) \quad \text{then} \quad e_{ss} = \frac{1}{K_a}.
$$

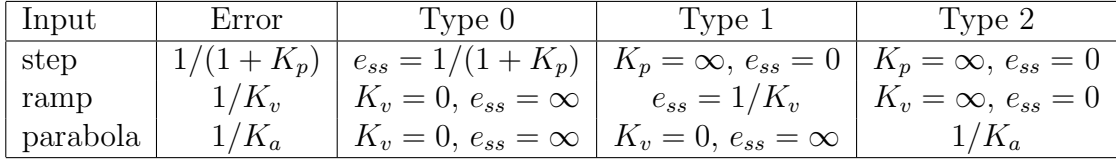